**Adobe Photoshop 2022 (Version 23.0.2) keygen generator** 

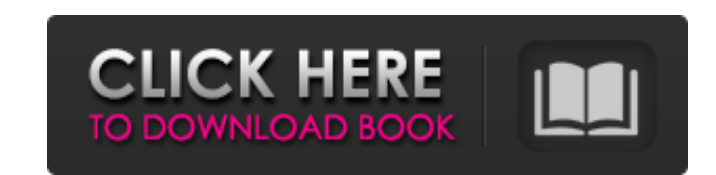

# **Adobe Photoshop 2022 (Version 23.0.2) Crack+ With Keygen (Latest)**

Tip You can also use the Type Tool (T) to select text. 4. \*\*Position and size the text object.\*\* Add text to the file by right-clicking the layer you just created in the Layers palette and choosing Text from the context me the text object to WordArt. As in the illustration below, right-click on the text object and choose WordArt from the context menu.

# **Adobe Photoshop 2022 (Version 23.0.2) Product Key Full Download X64**

"A Peer-to-Peer Electronic Cash System" is a description of the inner workings of a cryptocurrency. In 2008, the "what" was becoming clearer for some people, but the "how" and the "why" remain a mystery to this day. Here i cryptographic proof instead of trust, allowing any two willing parties to transact directly with each other without the need for a trusted third party." (Bitcoin Whitepaper, 2008) This quote reveals to us that cryptocurren December 2009, Bitcoin began trading on the open market and by the end of January 2010, its value had risen sharply. Bitcoin was at less than \$10 cents on February 2, 2010, and by February 4, 2010, it hit \$17.36 cents, and demand. Once the demand started to outstrip the supply, the value went up. There were several enthusiasts in the Bitcoin community during these times. These people were known as Nakamoto's Nobby and J.D.'s, and they both b software (known as the bitcoin client), and each user has a private key that was his or her public key and, of course, the public key of the person to whom the sender wants to send the cryptocurrency. Bitcoin has a built i made the currency more appealing to more people. Bitcoin was now in a position to continue to grow, and the initial difficulty increased to make the Bitcoin network harder to mine. By the end of May 2010, Bitcoins were wor distributed every 10 minutes occurred, and it was predicted to see the value of a a681f4349e

### **Adobe Photoshop 2022 (Version 23.0.2) License Key Full**

Workers Comp Blog The OSHA Right to Know Poster Reporting System While working in your community you may be expected to answer a call or make a visit to an accident site. Since the OSHA Right to Know Poster Program was imp online reporting system. The OSHA poster is a commonly found tool in public places and is meant to serve as a means for individuals to report worker safety, health and illness conditions. To report an accident it is only n will either be located on a sign on the victim, or the poster will be placed on the ground. Some of the posters are affixed to poles or posts in public locations to provide the public with information about an impending ac concise, easy to read, and brief. An employee of the employer can make a report within minutes of the accident. When reporting an injury, it is very important to include the time, date, work shift, and the level of the inj location. Vandalism of the poster is a violation of OSHA law, and when employees or others see a poster that has been purposely torn or defaced, they should notify OSHA immediately. The poster is a means of communication t or employee to be present when a poster is being reported. Without the use of the OSHA poster, the employer would be required to investigate the accident site and submit a report to OSHA. Since the Right to Know poster is sites and injury conditions. If you have any further questions about the OSHA poster or the Right to Know program, you are welcome to contact Marijke Cupp. Call us

#### **What's New in the Adobe Photoshop 2022 (Version 23.0.2)?**

Sakhi Hoon Main (English: Sakhi and Love), a 1961 Bollywood film, is about a Sikh girl who is in love with an orthodox Hindu boy. The movie was produced by Dhirubhai Ambani. Plot Dharam (Rajendra Kumar) is a banker and Dha agrees to marry Dharam, but on the day of their wedding, Sohan is born a female. Dharam's parents are worried and send him to a Sikh holy place to seek help, but he comes back in time to claim his wife. Dharam's sister is daughter. When Sohan reaches the age of 16, she is due to be married to an opportunistic Brahmin who says that the girl is not yet married, and is rather old. Dharma now has to decide which way she wishes, but Dharam insis learn to accept Sohan as her daughter. Cast Jeejala as Sohan Rajendra Kumar as Dharam Mohini Choti as Harmat Rai Jayshree T. Telang as Dharma Nirupama as Dharam's mother Tej Sapru Uma Asrani Rehana Sultan Manmohan Krishna Humko" (Sakhi Hoon Main) is considered the signature song of the film. References External links Category: Indian films Category:1961 films Category: Indian romance films Category: 1960s Hindi-language films Category: Film

# **System Requirements For Adobe Photoshop 2022 (Version 23.0.2):**

On the black screen, press "L". On the bright white screen, press "F" and "R". If your application or game is correctly set up to use Touchless Controls with the Razer Mamba, you will see the blue rotating Razer logo on th

[https://fpp-checkout.net/wp-content/uploads/2022/07/Adobe\\_Photoshop\\_CC\\_2019\\_Version\\_20\\_April2022.pdf](https://fpp-checkout.net/wp-content/uploads/2022/07/Adobe_Photoshop_CC_2019_Version_20_April2022.pdf) [https://www.marshfield-ma.gov/sites/g/files/vyhlif3416/f/pages/final\\_fy23\\_budget\\_presentation\\_powerpoint.pdf](https://www.marshfield-ma.gov/sites/g/files/vyhlif3416/f/pages/final_fy23_budget_presentation_powerpoint.pdf) [http://www.magneetclub.nl/wp-content/uploads/2022/06/Photoshop\\_2021\\_Version\\_225.pdf](http://www.magneetclub.nl/wp-content/uploads/2022/06/Photoshop_2021_Version_225.pdf) [https://in-loving-memory.online/wp-content/uploads/2022/06/Photoshop\\_2021\\_Version\\_2243-1.pdf](https://in-loving-memory.online/wp-content/uploads/2022/06/Photoshop_2021_Version_2243-1.pdf) <http://tekbaz.com/2022/06/30/adobe-photoshop-cc-patch-full-version-torrent-updated/> <https://www.academiahowards.com/photoshop-2021-version-22-5-hack-free-download/> <http://www.divinejoyyoga.com/2022/06/30/adobe-photoshop-2022-version-23-4-1-updated-2022/> <http://peoniesandperennials.com/?p=6945> <http://www.medvedy.cz/photoshop-2021-version-22-5-1-license-keygen-free-download/> <https://apsonerebeerniaphe.wixsite.com/tolarosa/post/adobe-photoshop-2020-download-latest-2022> [https://matzenab.se/wp-content/uploads/2022/07/Adobe\\_Photoshop\\_2021\\_Version\\_225.pdf](https://matzenab.se/wp-content/uploads/2022/07/Adobe_Photoshop_2021_Version_225.pdf) [https://nakvartire.com/wp-content/uploads/2022/07/Photoshop\\_2022\\_Version\\_230\\_Crack\\_File\\_Only\\_\\_With\\_License\\_Key\\_Final\\_2022.pdf](https://nakvartire.com/wp-content/uploads/2022/07/Photoshop_2022_Version_230_Crack_File_Only__With_License_Key_Final_2022.pdf) [https://www.corsisj2000.it/wp-content/uploads/2022/07/Adobe\\_Photoshop\\_2021\\_Version\\_2211\\_Keygen\\_Full\\_Version\\_PCWindows.pdf](https://www.corsisj2000.it/wp-content/uploads/2022/07/Adobe_Photoshop_2021_Version_2211_Keygen_Full_Version_PCWindows.pdf) <https://logocraticacademy.org/adobe-photoshop-2022-version-23-1-1-mac-win/> [https://justproms.com/upload/files/2022/06/mwABUjMEVZxnb87kHWDJ\\_30\\_ba2eed78c134a870ecc380a338bf3385\\_file.pdf](https://justproms.com/upload/files/2022/06/mwABUjMEVZxnb87kHWDJ_30_ba2eed78c134a870ecc380a338bf3385_file.pdf) [http://www.camptalk.org/wp-content/uploads/2022/06/Adobe\\_Photoshop\\_2021\\_Version\\_2243.pdf](http://www.camptalk.org/wp-content/uploads/2022/06/Adobe_Photoshop_2021_Version_2243.pdf) [https://www.denimshow.com/wp-content/uploads/2022/06/Photoshop\\_CC\\_2018\\_Crack\\_Mega\\_\\_Free\\_Download\\_WinMac.pdf](https://www.denimshow.com/wp-content/uploads/2022/06/Photoshop_CC_2018_Crack_Mega__Free_Download_WinMac.pdf) <https://wmich.edu/system/files/webform/legal/bertcha977.pdf> <https://tricsikanroekaodo.wixsite.com/stagrunachsay/post/adobe-photoshop-2021-version-22-4-2-hack-win-mac-latest-2022> [https://www.cubius.fr/wp-content/uploads/2022/07/Adobe\\_Photoshop\\_CS4\\_KeyGenerator\\_\\_\\_Product\\_Key\\_Full-3.pdf](https://www.cubius.fr/wp-content/uploads/2022/07/Adobe_Photoshop_CS4_KeyGenerator___Product_Key_Full-3.pdf)